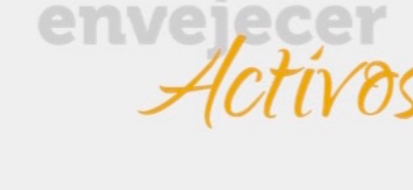

*Ficha\_de\_trabajo\_2016\_semana50\_A* 

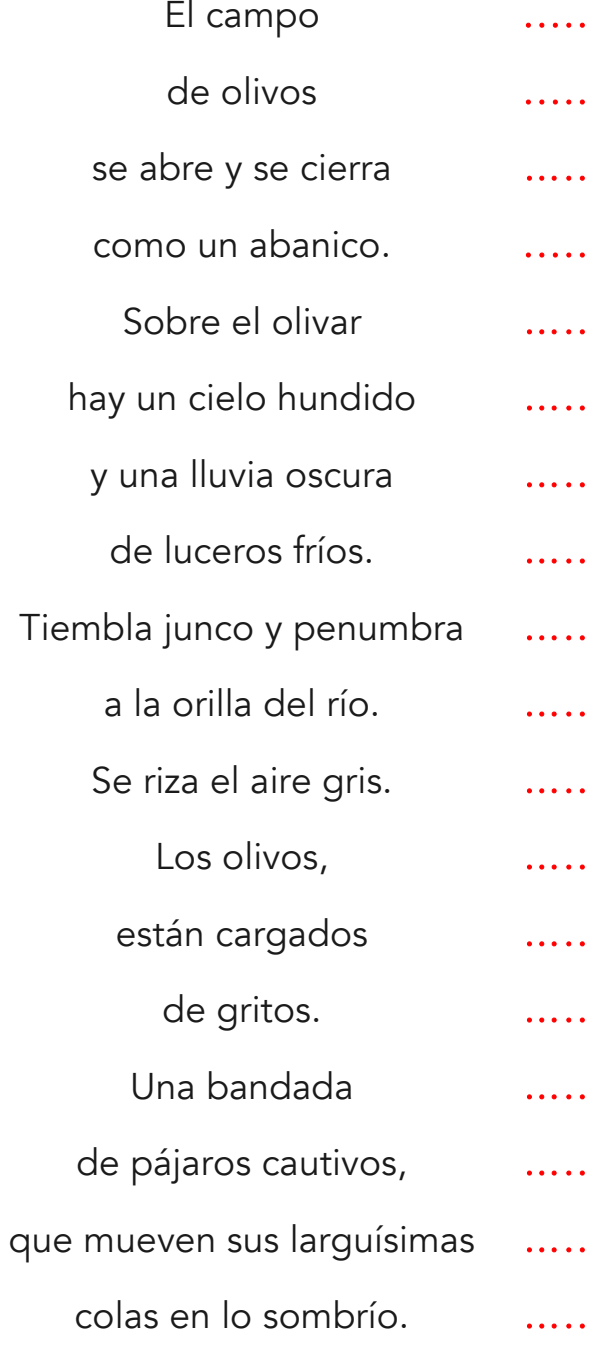

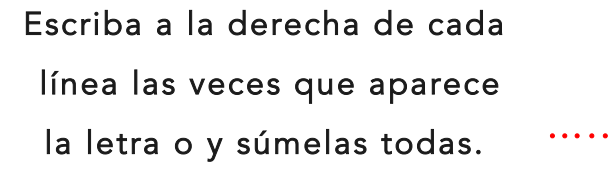

 Coloque en cada cuadro Los números que faltan del 1 al 9, sin repetir ninguno, de modo que se cumplan todas las operaciones.

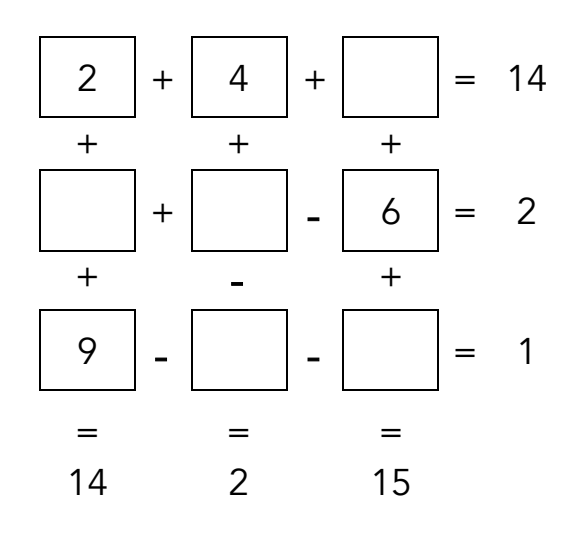

## ¿Cuánto suman los números incluidos en cuadros? \_\_\_

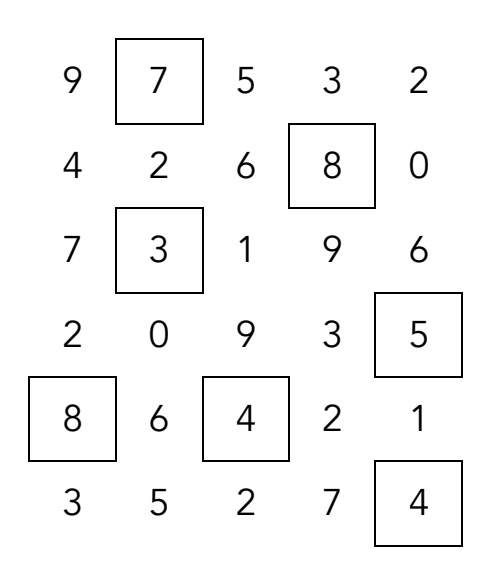

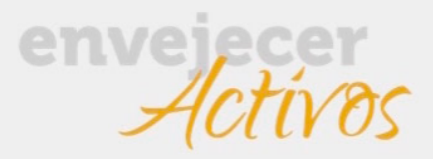

*Ficha\_de\_trabajo\_2016\_semana50\_B* 

Rodee todas las letras que se encuentran detrás de una L y delante de una B y escriba con ellas el nombre de una herramienta.

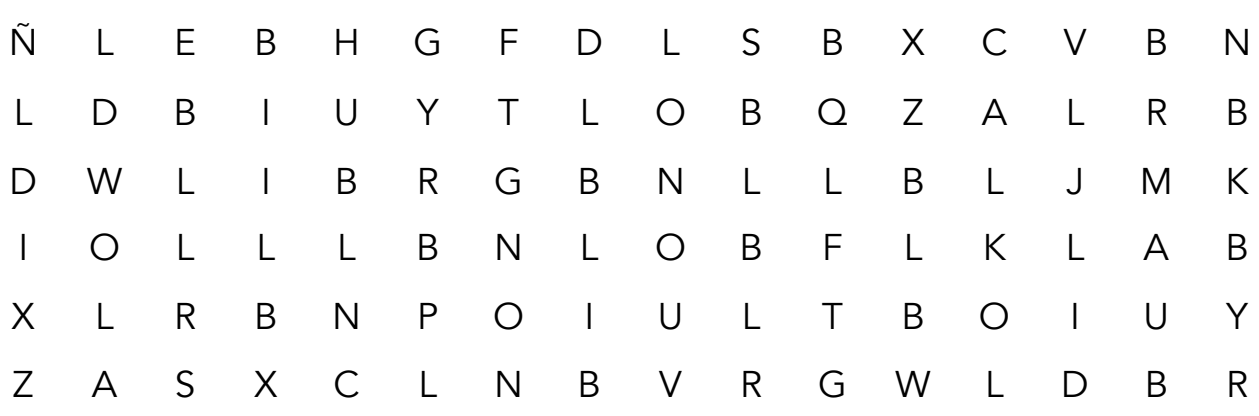

Divida el cuadro en 6 partes distintas cuyos números sumen 12.

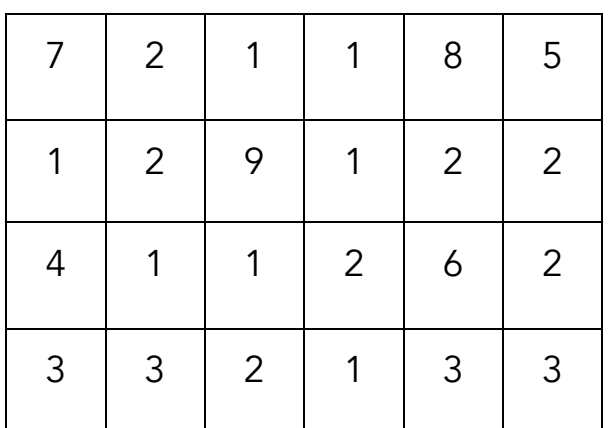

 Subraye las letras sobrantes en cada palabra y encuentre una expresión. \_\_\_\_\_\_\_\_

> P A A R A G U A S C A L C L E T I N E S D O O R M I T O R I O C U A D R I C U L L A R E S U L T R A D O S M A R A V I L L A S O

## Sólo un número está repetido, subraye cuál.

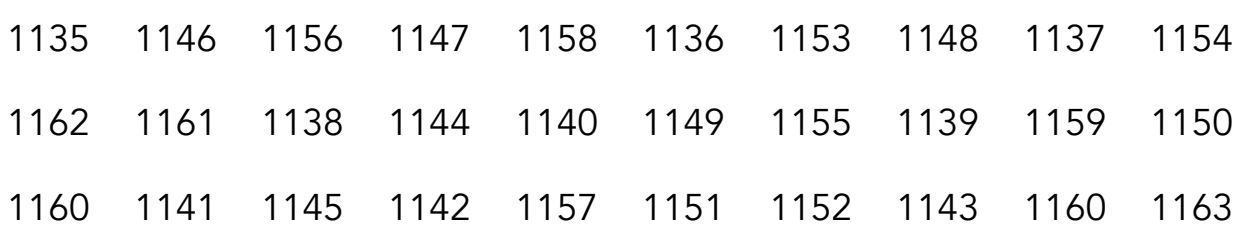

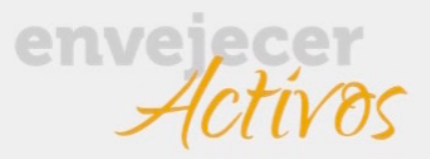

*Ficha\_de\_trabajo\_2016\_semana50\_C*

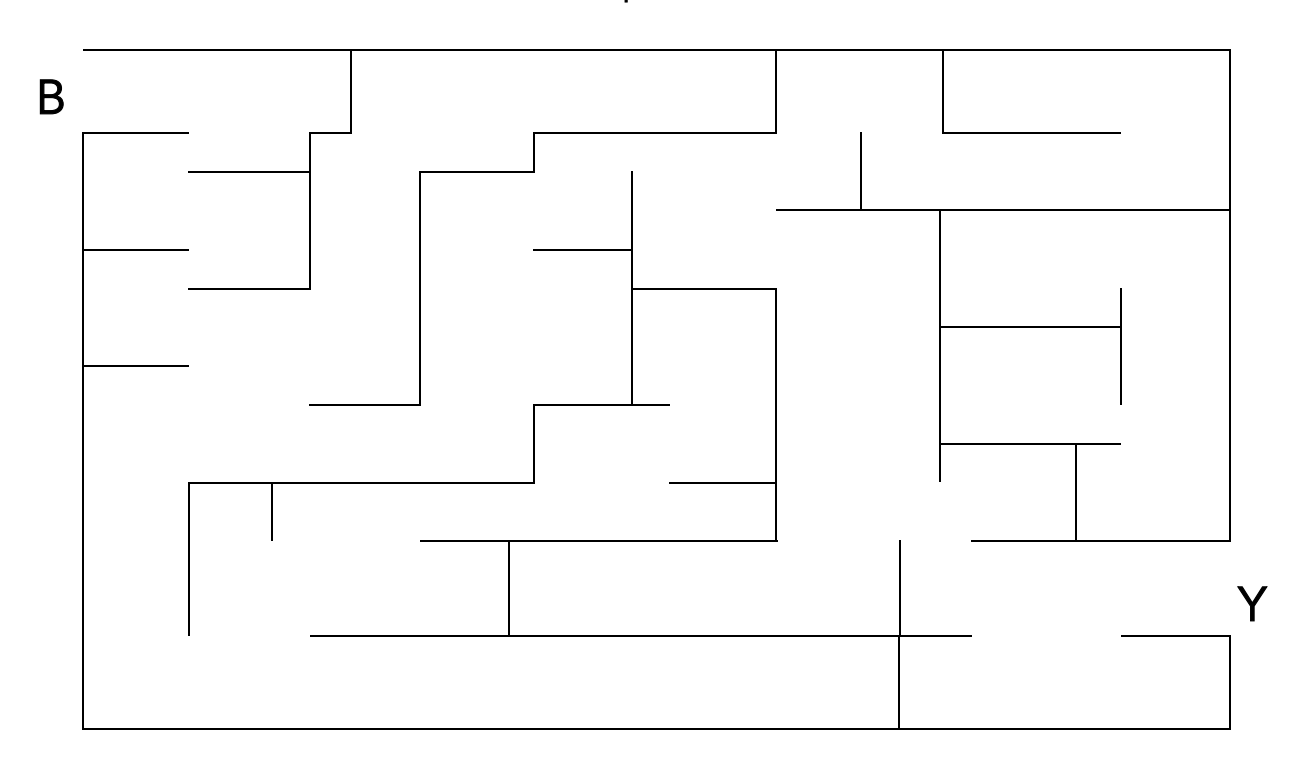

Descubra el camino que lleva desde B hasta Y

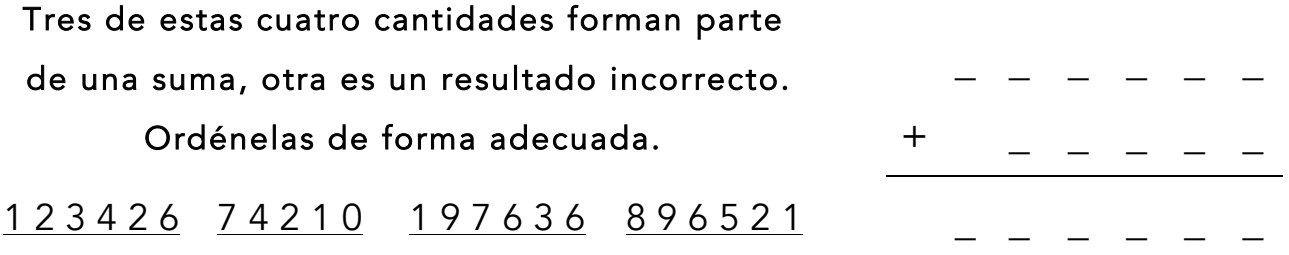

Con las siguientes instrucciones, descubra una palabra:

La letra inicial aparece solamente 1 vez; la segunda, 2; la tercera, 3 y así hasta llegar a la última que se repite 6 veces.

O R A D U R O D O R C D O R A O U A D O R

\_\_\_\_\_\_\_\_\_\_\_\_\_\_\_\_\_\_\_\_\_\_

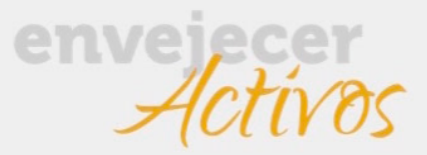

*Ficha\_de\_trabajo\_2016\_semana50\_D* 

## Construya una frase siguiendo el orden numérico.

………………………………………………………………………..

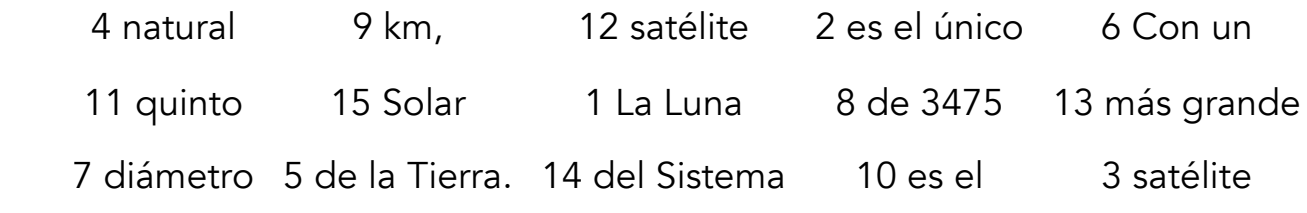

Ponga un 2 junto al sol, un 3 junto a la luna y un 4 junto a la nube; intente hacerlo de memoria. Después, escriba a la derecha el resultado de las sumas; finalmente, sume los totales de la columna.

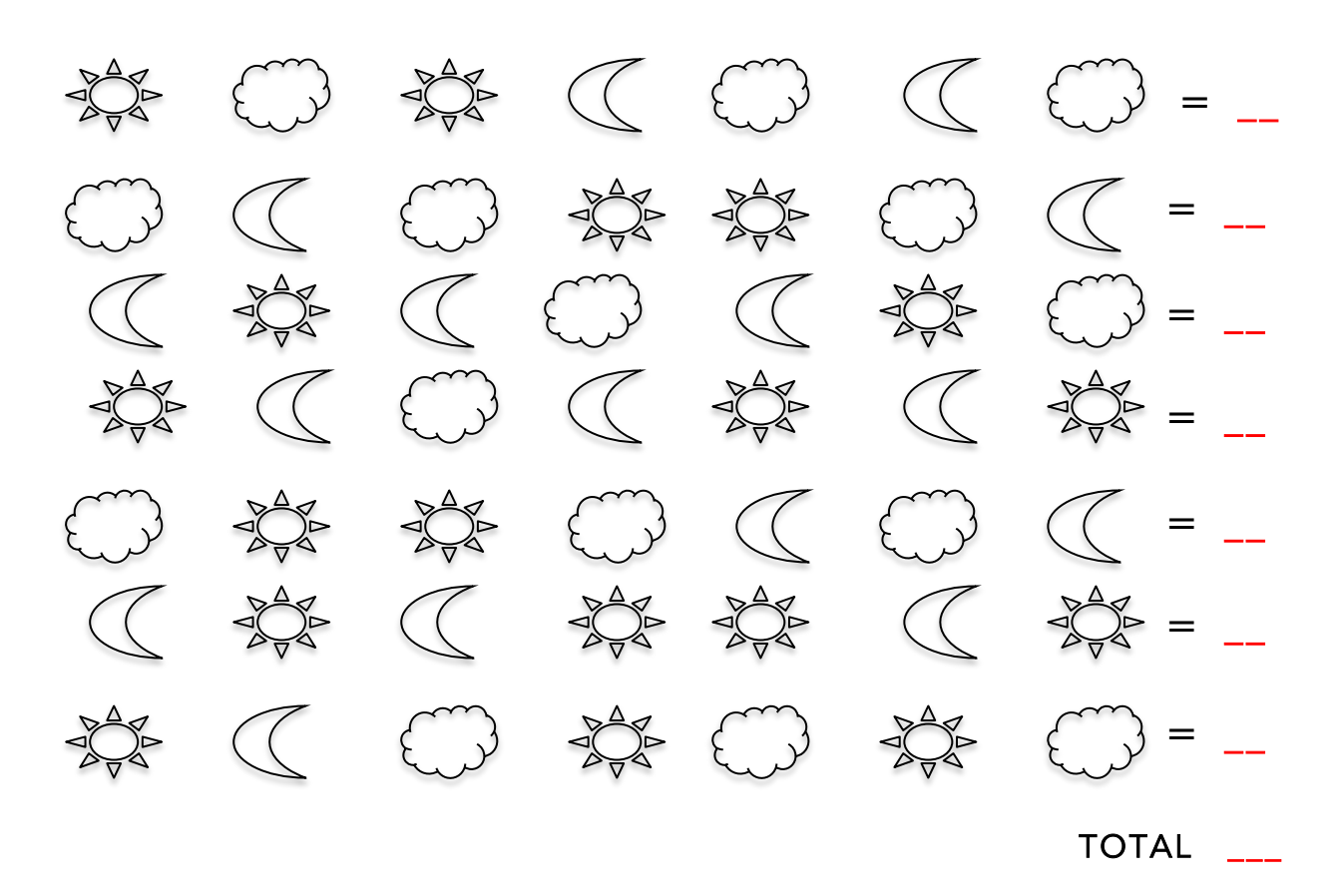